First, setup SIM card then will found the Label.

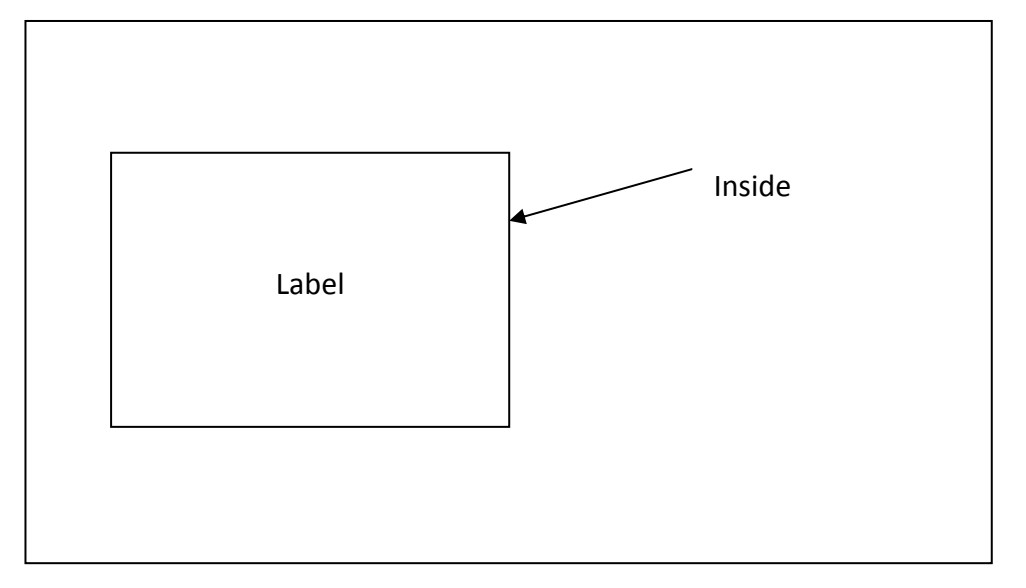